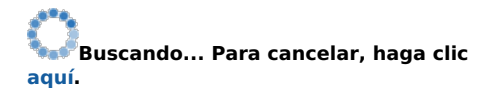

**Buscando... Para cancelar, haga clic aquí.**

**Buscando... Para cancelar, haga clic aquí.**

**Buscando... Para cancelar, haga clic aquí.**

**Buscando... Para cancelar, haga clic aquí.**

**No hay resultados** Los criterios especificados no han dado como resultado ningún dato. Refrescar

## **Tasa**

Ventanilla

Refrescar -Imprimir - Exportar

## **No hay resultados**

Los criterios especificados no han dado como resultado ningún dato.

Refrescar